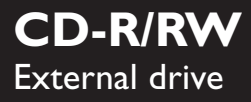

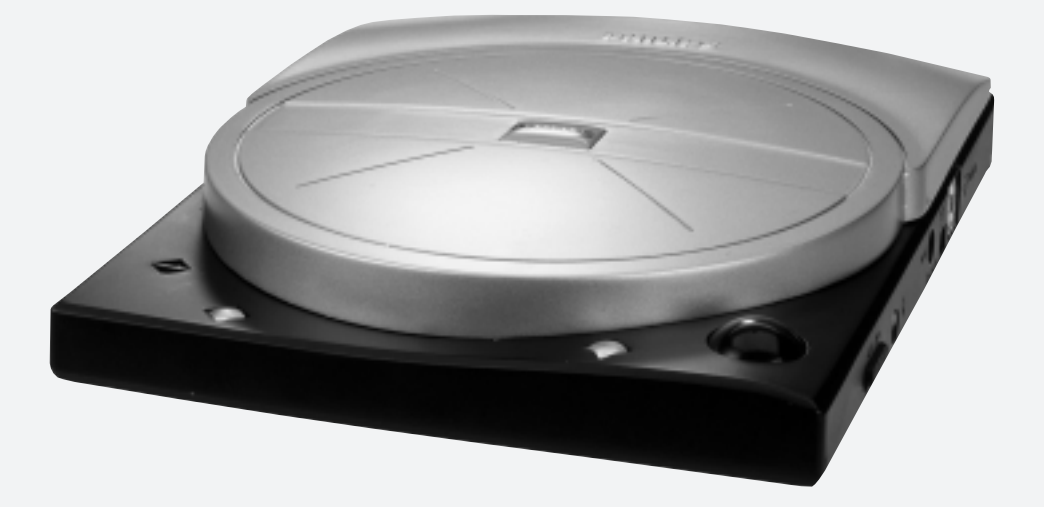

- 
- Bedienungsanleitung für JackRabbit JackRabbit gebruiksaanwijzing
- Manuel de l'utilisateur de JackRabbit JackRabbit manual de usuario
- JackRabbit user manual Manuale dell'utente JackRabbit
	-
	-

Let's make things better.

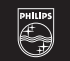

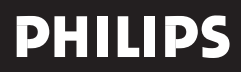

**USA GB**

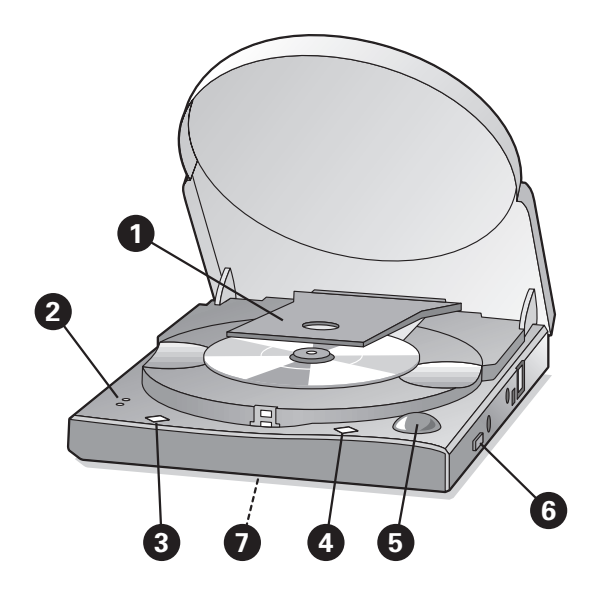

## **INSTRUCTIONS FOR USE** (see the illustration)

Please open the lid according to point 7 and remove the plastic transport protection insert before you start using the drive for the first time.

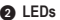

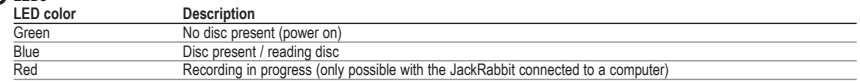

#### **O** OPEN

Push this button to open the lid. This will only work with the JackRabbit switched on. With the lid open the other buttons will be disabled.

**NOTE:** *(for CD-RW discs only) When recording on 8-cm CD-RW discs using the FireWire interface, use high-speed discs only. However, when using the USB interface use 4x low speed CD-RW discs only! This is due to the limited bandwidth of the USB 1.1 interface that limits its writing speed to 4x.*

## **START/STOP**

Push this button to start and stop playback of Audio-CDs and of CDs with MP3 files.

**NOTE:** *This button is for stand-alone use of the JackRabbit only. It has no effect on playback when playing a disc from your PC.*

#### **TRACKBALL** (VOLUME and TRACK)

**NOTE:** *The trackball is for stand-alone use of the JackRabbit only. It has no effect on playback when playing a disc from your PC.*

Roll the trackball up (VOLUME  $\blacktriangle$ ) to increase the headphone connection volume. Roll the trackball down (VOLUME  $\blacktriangledown$ ) to decrease the headphone connection volume. Roll the trackball left ((), to go to the previous track. Roll the trackball right () to go to the next track. Rolling the trackball right or left at high speed will result in skipping multiple tracks (only for MP3).

#### **O** OFF/ON

Use this slider to switch the JackRabbit on and off. The drive will become warm when switched on and during use. This is normal. Please switch off the JackRabbit whenever it is not in use, to avoid any unnecessary build-up of heat.

## **SPECIAL FUNCTIONS**

## **Emergency eject hole**

Switch off the drive first. Then insert a short and slender pin behind the stud within the hole in the bottom of the drive and pull the stud forward to release the lid.

**NOTE:** *The eject hole is for emergency use only with the drive switched off. For normal opening of the lid switch on the JackRabbit and push the OPEN button.*

■ Immediate interruption of the recording process (Red LED illuminated).<br>By pressing the OPEN and START/ STOP button simultaneously the recording will be interrupted immediately. The lid will open and the recording softwa

**NOTE:** *This will render the disc useless.*

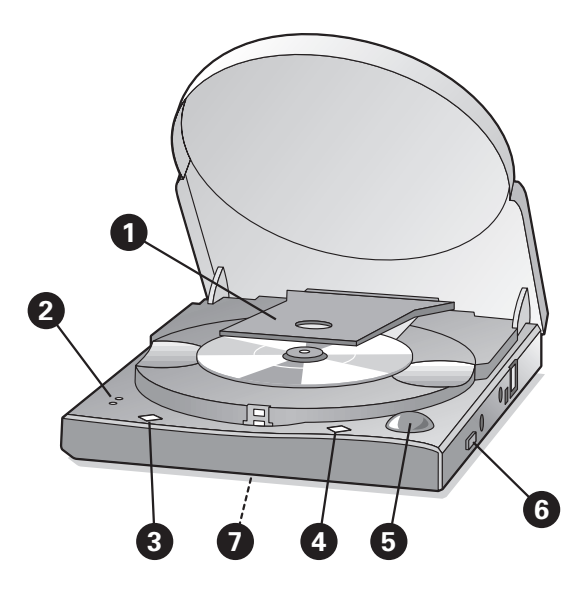

# **BEDIENUNGSANLEITUNG** (Siehe Abbildung)

- Bitte öffnen Sie den Deckel gemäß Punkt 7, und entfernen Sie den Transportschutz aus Plastik, bevor Sie den Brenner erstmals verwenden.

## **LEDs**

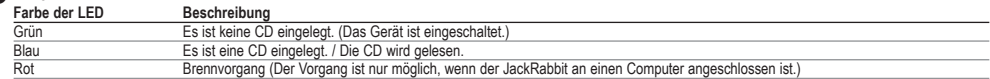

## **O** OPEN

Drücken Sie diese Taste, um den Deckel zu öffnen. Der Deckel öffnet sich nur, wenn der JackRabbit eingeschaltet ist. Wenn der Deckel geöffnet ist, sind die anderen Tasten gesperrt.

HINWEIS: (nur für CD-RWs) Verwenden Sie, wenn Sie eine FireWire-Schnittstelle für das Brennen von CD-RWs mit 8 cm Durchmesser verwenden, nur High-Speed-CDs.<br>Verwenden Sie jedoch, wenn Sie eine USB-Schnittstelle für das Bre

## **START/STOP**

Drücken Sie diese Taste, um die Wiedergabe von Audio-CDs und von CDs mit MP3-Dateien zu starten und zu stoppen.

**HINWEIS:** *Diese Taste kann nur bei unabhängigem Einsatz von JackRabbit verwendet werden. Sie hat keinen Einfluss auf die Wiedergabe einer CD von Ihrem PC aus.*

## **TRACKBALL** (VOLUME und TRACK)

**HINWEIS:** *Der Trackball kann nur bei unabhängigem Einsatz von JackRabbit verwendet werden. Er hat keinen Einfluss auf die Wiedergabe einer CD von Ihrem PC aus.*

Bewegen Sie den Trackball nach oben (VOLUME  $\blacktriangle$ ), um die Lautstärke des Kopfhöreranschlusses zu erhöhen. Bewegen Sie den Trackball nach unten (VOLUME  $\blacktriangledown$ ), um die Lautstärke des Kopfhöreranschlusses zu reduzieren.

Bewegen Sie den Trackball nach links (4), um zum vorherigen Titel zu gehen. Bewegen Sie den Trackball nach rechts ( $\blacktriangleright$ ), um zum nächsten Titel zu gehen. Wenn Sie den Trackball schnell nach rechts oder links bewegen, werden bei MP3-Dateien mehrere Titel übersprungen.

### **O** OFF/ON

Verwenden Sie diesen Schieber, um den JackRabbit ein- und auszuschalten. Das Laufwerk wird warm, wenn es eingeschaltet ist und während der Verwendung. Das ist normal. Schalten Sie den JackRabbit aus, wenn er nicht verwendet wird, um unnötige Erwärmung zu vermeiden.

## **NOTFALLFUNKTIONEN**

#### **Loch für Öffnung im Notfall**

Schalten Sie zuerst das Laufwerk aus. Schieben Sie dann einen kurzen, dünnen Stift hinter den Bolzen im Loch an der Unterseite des Laufwerks und ziehen Sie den Bolzen nach vorn, um den Deckel zu öffnen.

HINWEIS: Das Loch für die Notfallöffnung dient nur für Notfälle und darf nur bei ausgeschaltetem Gerät verwendet werden. Für das normale Öffnen des Deckels des<br>JackRabbits schalten Sie das Gerät ein und drücken die Taste O

Sofortige Unterbrechung des Brennvorgangs (Es leuchtet die rote LED auf.)<br>Durch gleichzeitiges Drücken der Tasten OPEN und START/STOP wird der Brennvorgang sofort abgebrochen. Der Deckel wird geöffnet und die Brennsoftware Fehler im Brennprozess.

**HINWEIS:** *Dadurch wird die CD wertlos*

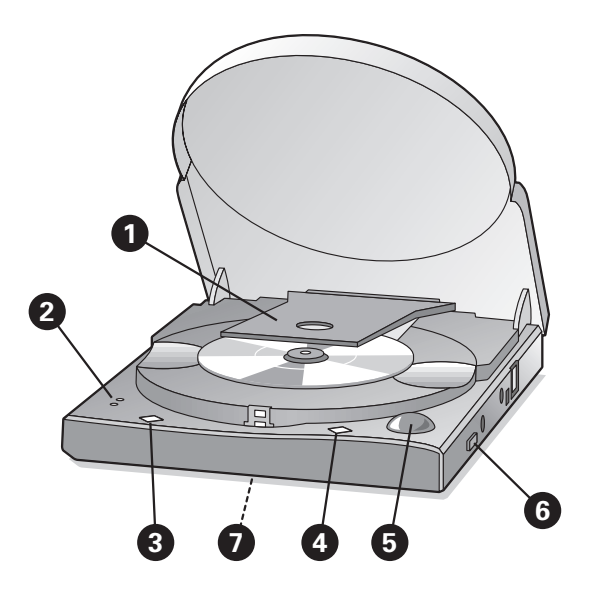

## **MODE D'EMPLOI** (voir l'illustration)

- Veuillez ouvrir le capot conformément aux indications de l'étape 7 et retirez la protection de transport en plastique avant d'utiliser le lecteur pour la première fois.

## **Témoins lumineux**

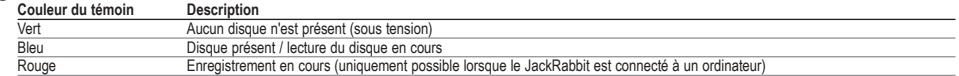

# **O** OPEN

Appuyez sur ce bouton pour ouvrir le capot. Il fonctionne uniquement lorsque le JackRabbit est sous tension. Une fois le capot ouvert, les autres boutons sont désactivés.

REMARQUE: (pour les disques CD-RW uniquement) Lorsque vous effectuez un enregistrement sur des CD-RW de 8 cm à l'aide de l'interface FireWire, servez-vous<br>uniquement de disques à haute vitesse. Toutefois, lorsque vous util

#### **START/STOP**

Appuyez sur ce bouton pour démarrer et arrêter la lecture des CD audio et des CD contenant des fichiers au format MP3.

**REMARQUE:** *Ce bouton fonctionne uniquement lorsque le JackRabbit est utilisé en mode autonome. Il n'a aucun effet sur la lecture lorsque vous lisez un disque à partir de votre PC.*

#### **Boule de pointage** (VOLUME und TRACK)

**REMARQUE:** *La boule de pointage est uniquement employée lorsque le JackRabbit fonctionne en mode autonome. Elle n'a aucun effet sur la lecture lorsque vous lisez un disque à partir de votre PC.*

Faites rouler la boule de pointage vers le haut (**VOLUME** ) afin d'augmenter le volume des écouteurs. Faites-la rouler vers le bas (**VOLUME** ) afin de diminuer le volume.

Faites rouler la boule de pointage vers la gauche (() pour passer à la piste précédente. Faites-la rouler vers la droite () pour passer à la piste suivante. Vous pouvez faire rouler la boule vers la gauche ou vers la droite à haute vitesse afin de passer plusieurs pistes (uniquement pour les fichiers MP3).

## **O** OFF/ON

Utilisez ce commutateur pour allumer ou éteindre le JackRabbit. Le lecteur chauffe au démarrage et lors de l'utilisation. Ce phénomène est normal. Eteignez le JackRabbit chaque fois que vous ne l'utilisez pas afin d'éviter toute surchauffe inutile.

# **FONCTIONS SPECIALES**

## **Orifice d'éjection d'urgence**

Eteignez tout d'abord le lecteur. Ensuite, insérez une aiguille courte et fine derrière le plot, dans l'orifice pratiqué dans la partie inférieure du lecteur, puis tirez le plot vers l'avant afin de libérer le capot.

**REMARQUE:** *L'orifice d'éjection doit uniquement être utilisé en cas d'urgence, une fois le lecteur éteint. Pour l'ouverture normale du capot, mettez le JackRabbit sous tension, puis appuyez sur le bouton OPEN.*

Interruption immédiate de l'enregistrement (Témoin rouge allumé).<br>En appuyant simultanément sur les boutons OPEN et START/STOP, l'enregistrement est immédiatement interrompu. Le capot s'ouvre et le logiciel d'enregistremen un message indiquant qu'une erreur s'est produite au cours de l'enregistrement.

**REMARQUE:** *Le disque devient inutilisable.*

# Download from Www.Somanuals.com. All Manuals Search And Download.

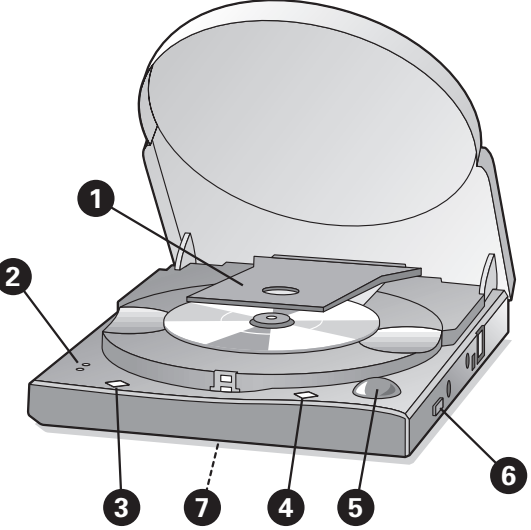

# **ISTRUZIONI PER L'USO** (vedere l'illustrazione)

- Si prega di aprire il coperchio secondo il punto 7 e di rimuovere la protezione in plastica per il trasporto prima di utilizzare il drive per la prima volta.

### **Q** LED

**I**

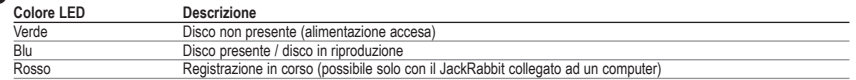

# **O** OPEN

Premere questo pulsante per aprire il coperchio. Funziona solo con l'alimentazione di JackRabbit accesa. Con il coperchio aperto, gli altri pulsanti sono disabilitati.

NOTA: (solo per dischi CD-RW) Quando si registra su dischi CD-RW da 8 cm. Con l'interfaccia FireWire, usare solo dischi ad alta velocità. Invece, quando si utilizza<br>I'interfaccia USB, utilizzare solo CD-RW 4x a bassa veloc

# **START/STOP**

Premere questo pulsante per avviare ed arrestare la riproduzione di audio-CD e di CD con file MP3.

**NOTA:** *Questo pulsante riguarda solo l'utilizzo indipendente del JackRabbit. Non ha effetto sulla riproduzione quando si riproduce un disco dal PC.*

## **63 TRACKBALL** (VOLUME e TRACK)

**NOTA:** *Il trackball riguarda solo l'utilizzo indipendente del JackRabbit. Non ha effetto sulla riproduzione quando si riproduce un disco dal PC***.**

Per aumentare il volume di connessione della cuffia, spostare in su il trackball (VOLUME <). Per diminuirlo, spostarlo in giù (VOLUME  $\rightarrow$ ). Per andare alla traccia successiva, spostare il trackball sulla sinistra ( $\blacktriangleleft$ ). Per andare alla traccia successiva, spostano sulla destra ( $\blacktriangleright$ ). Lo spostamento del trackball sulla destra o sulla sinistra ad alta velocità risulterà nel salto di tracce multiple (solo per MP3).

## **O** OFF/ON

Utilizzare il dispositivo di scorrimento per spegnere o accendere il JackRabbit. Il drive diventa caldo all'accensione e durante l'uso. Si tratta di un fenomeno normale. Si prega di spegnere il JackRabbit quando non è in uso per evitare ogni riscaldamento eccessivo.

# **FUNZIONI SPECIALI**

## **Foro di emissione di emergenza**

Innanzitutto spegnere il drive. Quindi, inserire un piccolo spillo dietro al perno nel foro posto sul retro del drive e tirare in avanti il perno per rilasciare il coperchio.

NOTA: Il foro di emissione è solo per un utilizzo di emergenza a drive spento. Per la normale apertura del coperchio, accendere il JackRabbit e premere il pulsante OPEN.

**O Interruzione immediata del processo di registrazione (LED rosso illuminato).**<br>Premendo il pulsante OPEN e START/ STOP simultaneamente, la registrazione sarà immediatamente interrotta. Il coperchio si aprirà e il softwar errore nel processo di registrazione.

**NOTA:** ciò renderà inservibile il disco.

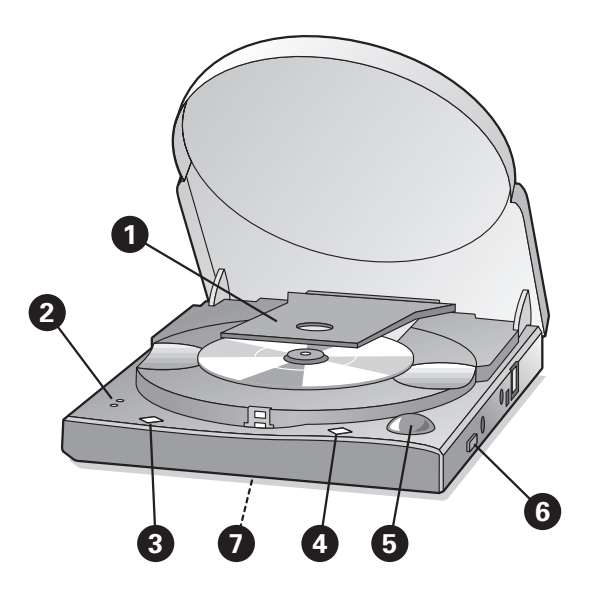

# **GEBRUIKSAANWIJZING** (zie de tekening)

- Open a.u.b. het deksel op de manier die in punt 7 staat beschreven, en verwijder voor gebruik van de brander eerst de plastic transportbeveiliging.

## **Controlelampjes**

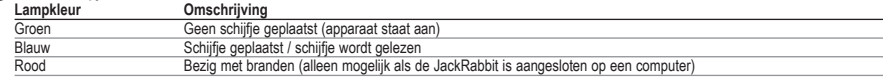

# **O** OPEN

Druk op deze knop om het deksel te openen. Dit werkt alleen als de JackRabbit is ingeschakeld. Als het deksel open staat werken de overige knoppen niet.

**LET OP: (alleen voor CD-RW schijfjes)** *Gebruik voor het branden van 8-cm CD-RW schijfjes via de FireWire-aansluiting alleen snelle schijfjes. Maar gebruik voor het branden via de USB-aansluiting alleen langzame (4x) CD-RW schijfjes! Dit moet omdat de doorvoersnelheid van USB 1.1 de schrijfsnelheid beperkt tot 4x.*

## **START/STOP**

Druk op deze knop om de weergave van audio-cd's en van cd's met MP3-bestanden te starten of te stoppen.

**LET OP:** *Deze knop werkt alleen als u de JackRabbit los gebruikt. U kunt deze knop niet gebruiken voor schijfjes die u via de pc afspeelt.*

### **TRACKBALL** (VOLUME en TRACK)

**LET OP:** *De trackball werkt alleen als u de JackRabbit los gebruikt. U kunt hem niet gebruiken voor schijfjes die u via de pc afspeelt.* 

Rol de trackball naar boven (VOLUME < ) om het volume van de hoofdtelefoonaansluiting te verhogen. Rol de trackball naar beneden (VOLUME  $\blacktriangledown$ ) om het volume van de hoofdtelefoonaansluiting te verlagen.

Rol de trackball naar links (() om naar het vorige nummer te gaan. Rol de trackball naar rechts () om naar het volgende nummer te gaan. Door de trackball snel naar links of rechts te rollen slaat u een aantal nummers over (werkt alleen voor MP3)

## **O** OFF/ON (AAN/UIT)

Met deze schuif zet u de JackRabbit aan en uit. Het apparaat wordt altijd warm wanneer het is ingeschakeld. Dit is normaal. Schakel de JackRabbit a.u.b. uit als u hem niet gebruikt, dit voorkomt onnodige warmteontwikkeling.

# **SPECIALE FUNCTIES**

### **Noodbediening deksel**

Schakel altijd eerst het apparaat uit. Steek daarna een korte, smalle pin achter het nokje in het gat onderin het apparaat, en trek het nokje naar voren om het deksel te ontgrendelen.

**LET OP:** *Het gebruik van dit nokje is alleen bedoeld voor noodgevallen, en schakel dan altijd eerst het apparaat uit. Normaliter maakt u het deksel open door het apparaat eerst in te schakelen en daarna op de OPEN-knop te drukken.*

D Direct onderbreken van het branden (rode lampje licht op).<br>Door tegelijk op de knoppen OPEN en START/STOP te drukken, wordt het branden direct onderbroken. Het deksel zal opengaan en de brandersoftware zal een foutmeldin geven.

**LET OP:** *Dit maakt het schijfje onbruikbaar.*

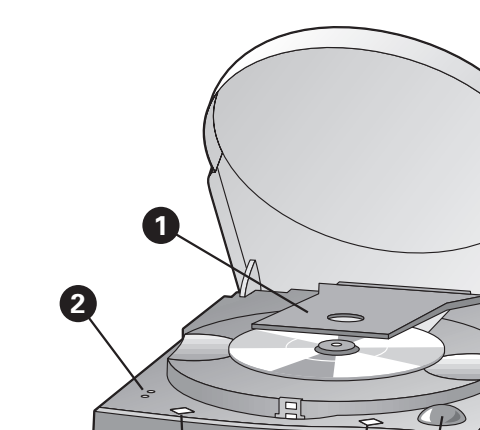

## **INSTRUCCIONES DE MANEJO** (Vea la figura)

● Por favor abra la tapa según se indica en el punto 7 y quite la pieza plástica de protección para el transporte antes de utilizar la unidad por primera vez.

**3 7 4 5**

**6**

### **2** Indicadores LED

**E**

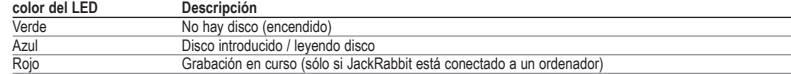

# **O** OPEN (ABRIR)

Pulse este botón para abrir la tapa. Sólo funcionará si JackRabbit está encendido. Si la tapa está abierta los demás botones quedan desactivados.

NOTA: (sólo con discos CD-RW) Si graba discos CD-RW (regrabables) de 8 cm utilizando la interfaz FireWire, utilice sólo discos de alta velocidad. Sin embargo, si utiliza la<br>.interfaz USB, utilice discos CD-RW de baja veloc

## **START/STOP (INICIO/PARADA)**

Pulse este botón para iniciar y detener la reproducción de Compact Disc musicales y CD con archivos MP3.

**NOTA:** Este botón es sólo para uso independiente de JackRabbit. No tiene efecto en la reproducción de un disco desde el PC.

## **TRACKBALL** (VOLUMEN y PISTA)

**NOTA:** *El trackball es sólo para uso independiente de JackRabbit. No tiene efecto en la reproducción de un disco desde el PC.*

Deslice el trackball hacia arriba (**VOLUME** ) para aumentar el volumen sonoro de los auriculares. Deslice el trackball hacia abajo (**VOLUME** ) para disminuir el volumen sonoro de los auriculares.

Deslice el trackball a la izquierda ( $\big(\big|\big)$  para ir a la pista anterior. Deslice el trackball a la derecha ( $\big)$ ) para ir a la pista siquiente. Si desliza el trackball a la derecha o izquierda a gran velocidad, saltará varias pistas (sólo con discos MP3).

#### **@** OFF/ON *(ENCENDIDO/APAGADO)*

Utilice este botón deslizante para encender y apagar el JackRabbit. La unidad se calienta cuando se usa. Esto es normal. Por favor apague el JackRabbit cuando no se use, para evitar acumulación innecesaria de calor.

# **FUNCIONES ESPECIALES**

#### **Orificio de expulsión de emergencia**

Apague la unidad primero. Introduzca entonces una varilla delgada y corta a través del orificio que hay detrás del botón en la parte inferior de la unidad y presione la varilla para abrir la tapa.

**NOTA:** *El orificio de apertura es sólo para emergencias y debe utilizarse siempre con la unidad apagada. Para la apertura normal de la tapa encienda el JackRabbit y pulse el botón OPEN.*

**O Interrupción inmediata del proceso de grabación (indicador LED rojo iluminado).**<br>Pulsando los botones OPEN y START/ STOP simultáneamente se interrumpirá la grabación de inmediato. La tapa se abrirá y el software de grab proceso de grabación.

**NOTA:** *Esto hará que el disco quede inutilizado.*

Free Manuals Download Website [http://myh66.com](http://myh66.com/) [http://usermanuals.us](http://usermanuals.us/) [http://www.somanuals.com](http://www.somanuals.com/) [http://www.4manuals.cc](http://www.4manuals.cc/) [http://www.manual-lib.com](http://www.manual-lib.com/) [http://www.404manual.com](http://www.404manual.com/) [http://www.luxmanual.com](http://www.luxmanual.com/) [http://aubethermostatmanual.com](http://aubethermostatmanual.com/) Golf course search by state [http://golfingnear.com](http://www.golfingnear.com/)

Email search by domain

[http://emailbydomain.com](http://emailbydomain.com/) Auto manuals search

[http://auto.somanuals.com](http://auto.somanuals.com/) TV manuals search

[http://tv.somanuals.com](http://tv.somanuals.com/)